## Your Sessions

Session For: 4587 - 9070

Your Selected Gestalt Category was: Water this is incorrect

Start Time Session: 31/Jan/2019 15:27 hrsEnd Time Session: 31/Jan/2019 15:30 hrs

## **Session Summary:**

water

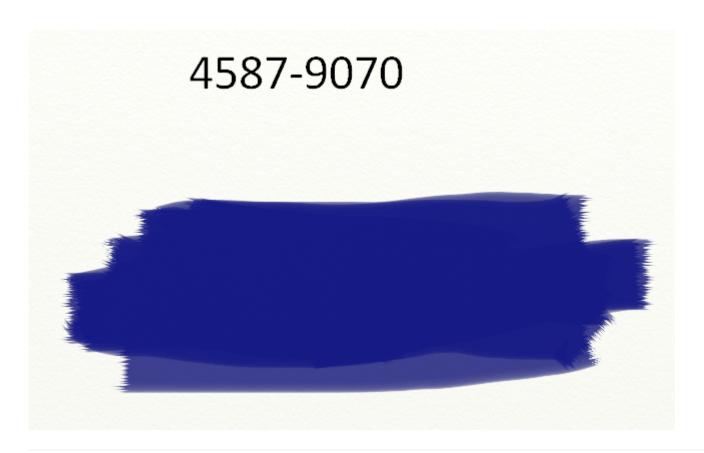

Feedback For: 4587 - 9070

## The explosions of the September 11 attacks of 2001

Your Target Gestalt Category was: Energy

O Date of the Target Photograph: 11/Sep/2001

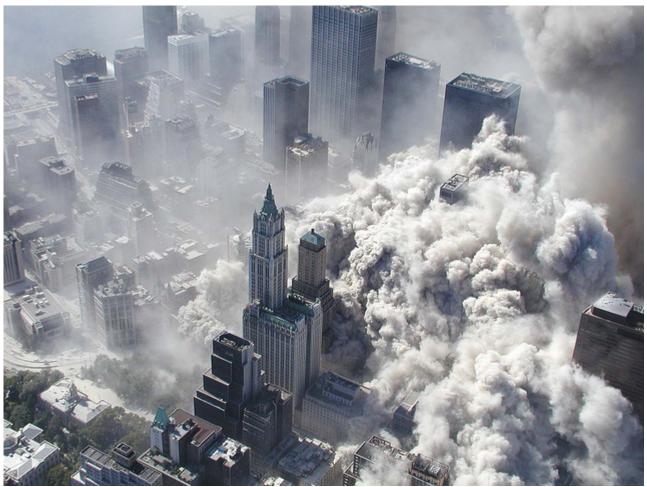

Image Source Credits: 9/11 photos on Visual Hunt / CC BY Photo credit: 9/11 photos (https://visualhunt.com/author2/917828) on Visual Hunt (https://visualhunt.com/re2/9c10209c) / CC BY (https://creativecommons.org/licenses/by/2.0/) • CC BY-SA 4.0

The explosions of the September 11 attacks of 2001, in addition to being an unpresidented act of terrorism, constituted a media event on a scale not seen since the advent of civilian global satellite links. Instant worldwide reaction and debate were made possible by round-the-clock television news organizations and by the internet. As a result, most of the events reported were known by a large portion of the planet's population as they occurred.

Location Map ➤ (https://tinyurl.com/y8ocvk4o)

| Word Matching Featur | re |
|----------------------|----|
|----------------------|----|

water

Number of words and synomyms matching the target: 0

This feature uses part of Wordnet: Princeton University "About WordNet." WordNet. Princeton University. 2010. (https://wordnet.princeton.edu)

## After Notes:

| Enter or Update Your Notes:(Updating your After Notes will overwrite the old notes! If you want to to your notes, copy your notes into the field and add to them!) |  |  |  |  |
|----------------------------------------------------------------------------------------------------|--|--|--|--|
| Notes                                                                                                    |  |  |  |  |
|                                                                                                    |  |  |  |  |
|                                                                                                    |  |  |  |  |
|                                                                                                    |  |  |  |  |
|                                                                                                    |  |  |  |  |
| mit                                                                                                    |  |  |  |  |